Pièce n°2 Ondine

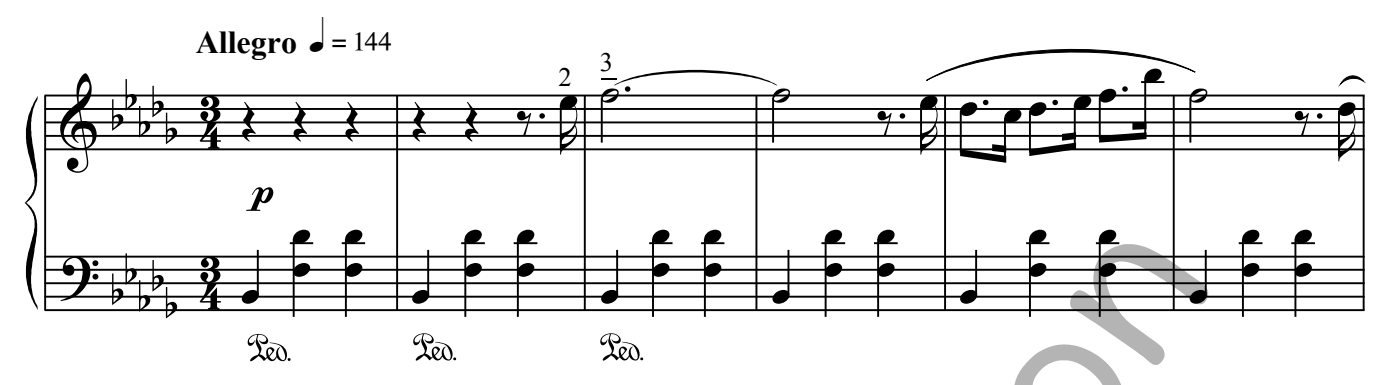

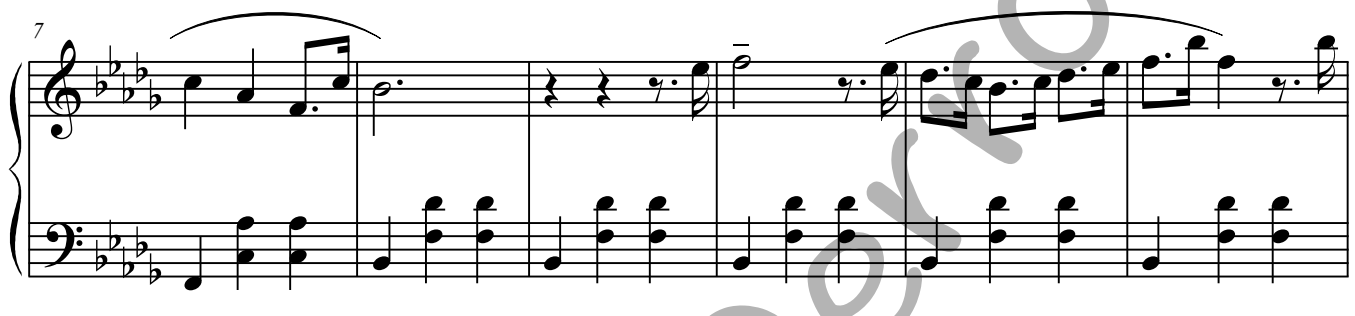

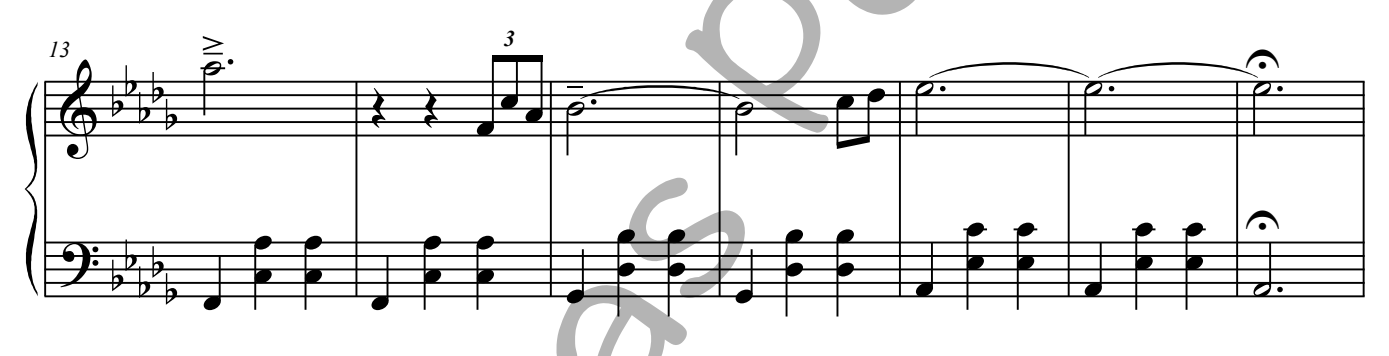

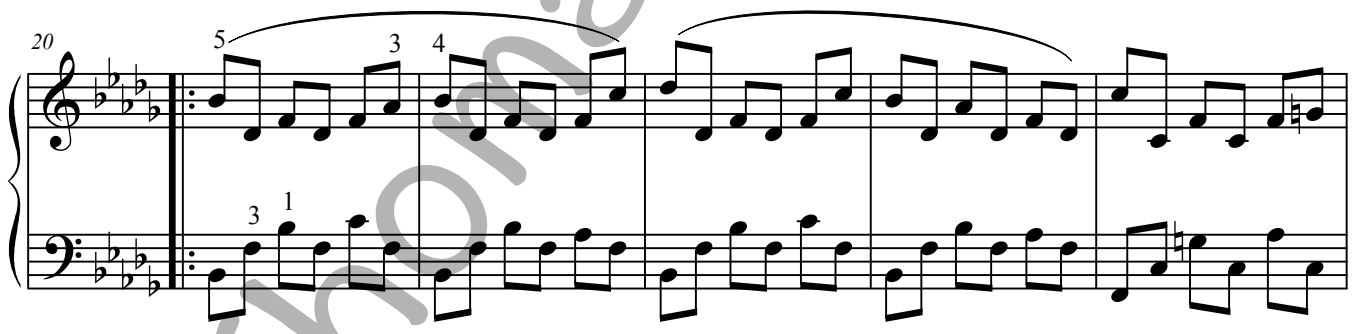

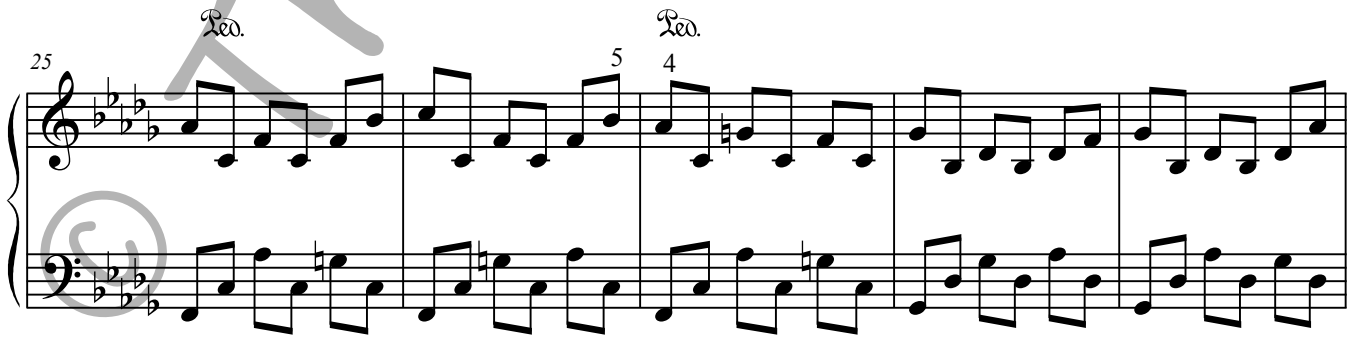

Télécharger la partition totale pour l'obtenir en entier. www.thomasperron.fr © Thomas Perron - 2015